# **Pack Adobe InDesign CC**

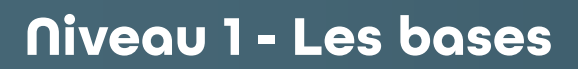

# Objectif .

# **Concevoir des mises en pages avec Adobe InDesign CC**

- Définir la place d'InDesign dans la chaîne graphique et identifier le rôle
- "assembleur" d'InDesign.
- Comprendre les principes d'InDesign
- Découvrir les fonctionnalités clés d'InDesign.
- Réaliser un document structuré.

# Programme ..................................

# **Le logiciel**

- Les outils, les menus, les raccourcis, les panneaux et l'espace de travail.
- Paramétrer son environnement de travail.
- Maîtriser le vocabulaire : couleurs quadri / RVB / tons directs, gabarits, pages, blocs, styles typographiques, styles d'objet, calques, fonds perdus.

# **Réaliser un document structuré**

- Paramétrer et créer le document : format, pages, marges, colonnes, gamme de couleurs, calques.
- Afficher des règles et grilles, caractéristiques des règles, origines et création de repères.
- Déterminer la structure récurrente des pages : gabarits, numérotation, titres courants.

#### **Les Textes**

- Placer et structurer le texte, Importer des textes avec mise en forme / sans mise en forme.
- Les attributs de bloc texte, de caractère ; Paramétrer les caractères : style de police, corps, approche, crénage, interligne…
- L'identification des caractères invisibles.
- La gestion des tabulations.
- La correction orthographique.
- Importer et chaîner un texte sur plusieurs pages.

# **Les Images**

- Importer, placer et structurer les images ; la gestion des liens, Bridge.
- Activer le détourage, paramétrer l'habillage des images.
- Structurer les blocs d'image par des styles de bloc d'image.
- Créer des effets graphiques.

# **Les Objets**

- Dessiner des filets et des objets graphiques simples et les structurer par des styles graphiques.
- La symétrie, la rotation, le redimensionnement.
- Création et utilisation des couleurs, gestion de dégradés.
- Les tons directs Pantone et la conversion en quadri.

# **Les Tableaux**

- Créer des tableaux, paramétrer la typographie et les cellules.
- Importer et mettre en forme les tableaux.

# **Finaliser le document**

**L'énergie informatique**

- Contrôler le fichier : débords de texte, polices utilisées, liens avec les images, séparation des encres, pixélisation des transparences…
- Imprimer le fichier, exporter un PDF de relecture, un PDF pour l'imprimeur, assembler les fichiers natifs…

<u>de de de de d</u>

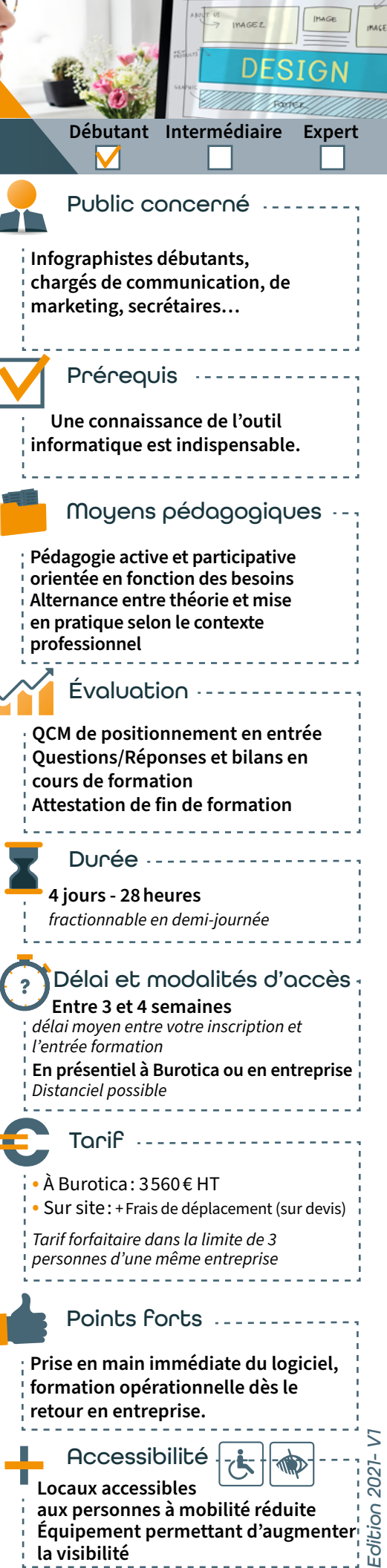

**Équipement permettant d'augmenter** 

**la visibilité**

39 rue du Dr roux - 49300 Cholet - Tél. : 0241582304 - www.burotica.fr